# ROZGRYWKI KADETA SEZON 2018/2019

- Ćwierćfinał MP kadetów 07-10.03.2019
- Półfinał MP kadetów 29-31.03.2019
- 1. UKS MIKOLO Sokółka
- 2. BAS Białystok
- 3. SUKSS Suwałki
- 4. UKS Olimpik Mońki

#### I RUNDA 20.10.2018

1. SUKSS Suwałki - UKS MIKOLO Sokółka (3:0 25:13/25:9/25:16)

2. BAS Białystok - UKS Olimpik Mońki (3:0 25:12/25:11/25:11)

### I RUNDA 24.11.2018

- 3. UKS MIKOLO Sokółka UKS Olimpik Mońki (3:1 23:25/25:21/25:17/25:19)
- 4. SUKSS Suwałki BAS Białystok (3:0 25:14/25:18/25:22)

#### LRUNDA 01.12.2018

5. BAS Białystok - UKS MIKOLO Sokółka (3:0 25:17/25:6/25:11)

6. UKS Olimpik Mońki - SUKSS Suwałki (0:3 13:25/7:25/8:25)

## II RUNDA 15.12.2018

- 7. UKS MIKOLO Sokółka SUKSS Suwałki (0:3 4:25/14:25/11:25)
- 8. UKS Olimpik Mońki BAS Białystok (0:3 14:25/12:25/13:25)

# **II RUNDA 12.01.2019**

9. UKS Olimpik Mońki - UKS MIKOLO Sokółka (2:3 21:25/25:23/13:25/25:20/11:15) 10. BAS Białystok - SUKSS Suwałki (1:3 25:23/16:25/19:25/19:25)

#### **II RUNDA 16.02.2019**

11. UKS MIKOLO Sokółka - BAS Białystok (0:3 15:25/14:25/22:25)

12. SUKSS Suwałki - UKS Olimpik Mońki (3:0 25:17/25:17/25:5)

# TABELA ROZGRYWKI KADETA SEZON 2018/2019

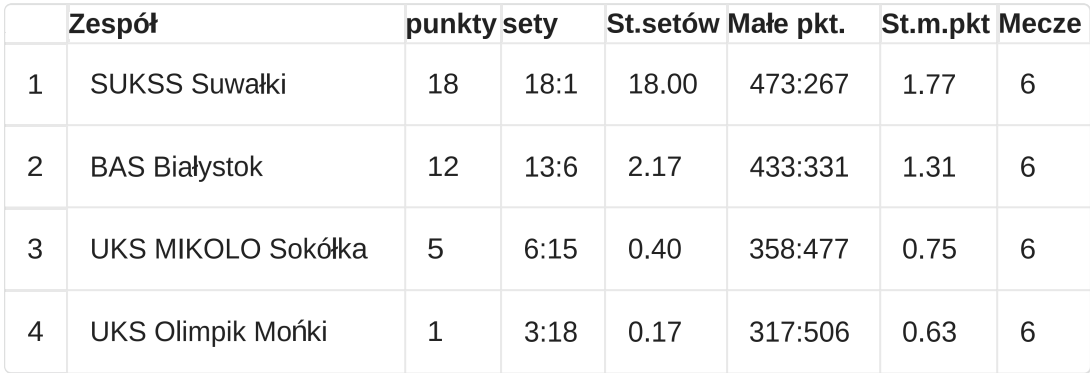